Министерство науки и высшего образования Российской Федерации федеральное государственное бюджетное образовательное учреждение высшего образования «Санкт-Петербургский государственный университет промышленных технологий и дизайна» (СПбГУПТД)

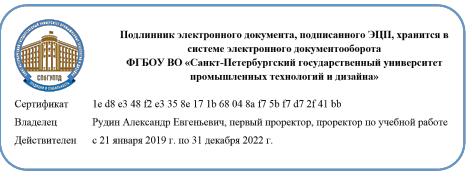

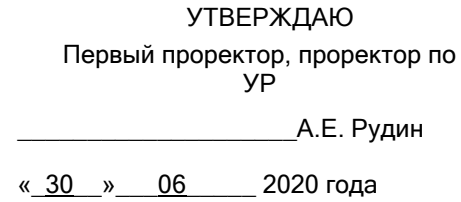

# **Рабочая программа дисциплины**

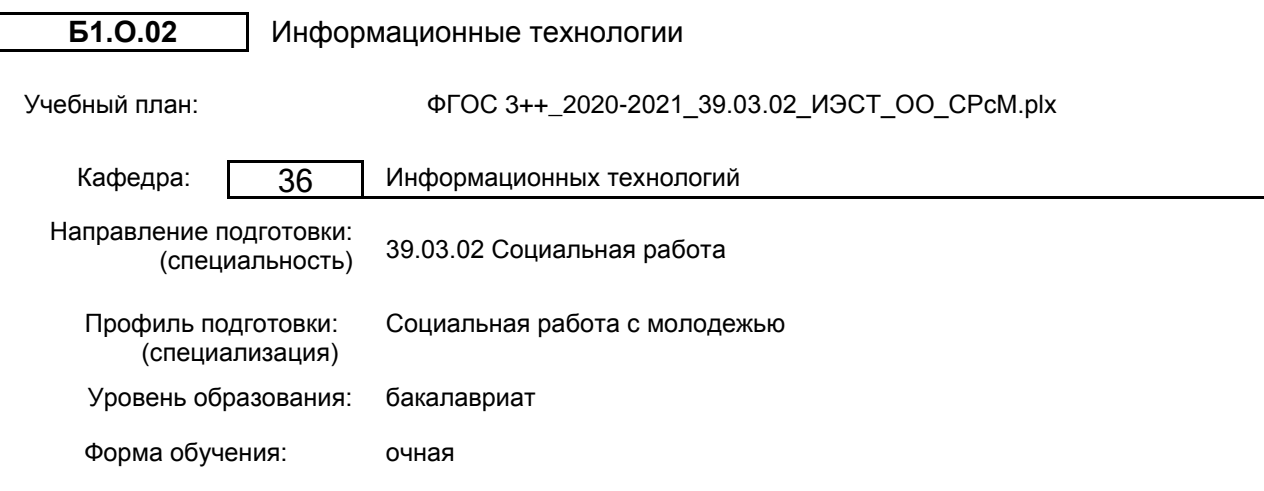

### **План учебного процесса**

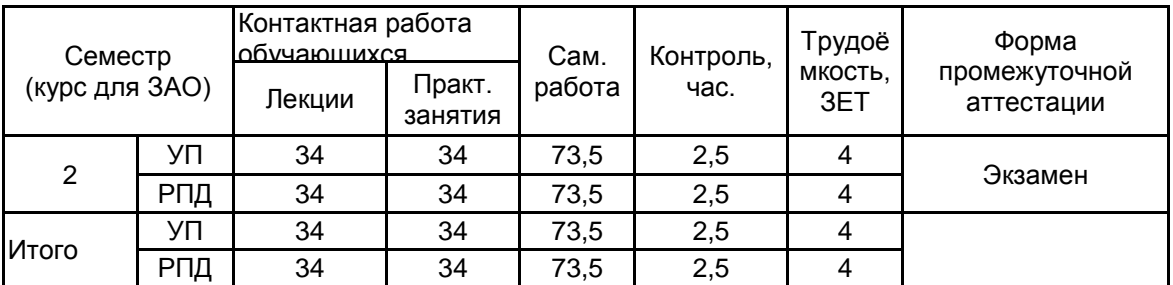

Рабочая программа дисциплины составлена в соответствии с федеральным государственным образовательным стандартом высшего образования по направлению подготовки 39.03.02 Социальная работа, утверждённым приказом Министерства образования и науки Российской Федерации от 05.02.2018 г. № 76

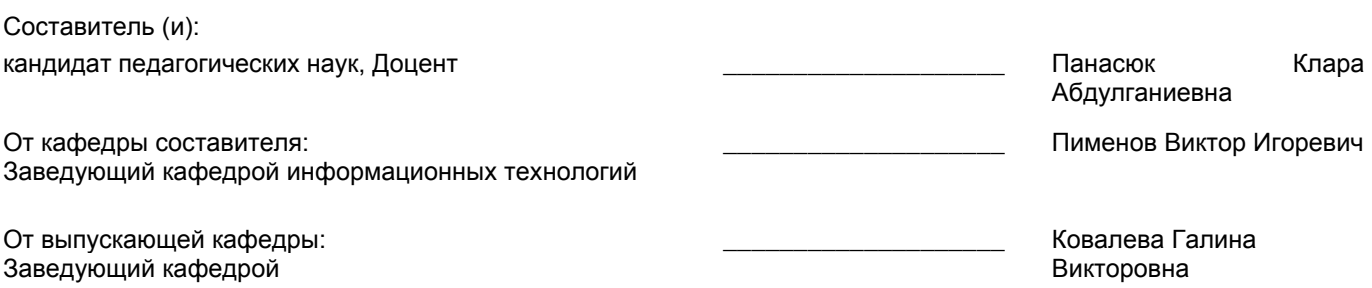

Методический отдел: Макаренко С.В.

 $\_$  ,  $\_$  ,  $\_$  ,  $\_$  ,  $\_$  ,  $\_$  ,  $\_$  ,  $\_$  ,  $\_$  ,  $\_$  ,  $\_$  ,  $\_$  ,  $\_$  ,  $\_$  ,  $\_$  ,  $\_$  ,  $\_$  ,  $\_$  ,  $\_$  ,  $\_$  ,  $\_$  ,  $\_$  ,  $\_$  ,  $\_$  ,  $\_$  ,  $\_$  ,  $\_$  ,  $\_$  ,  $\_$  ,  $\_$  ,  $\_$  ,  $\_$  ,  $\_$  ,  $\_$  ,  $\_$  ,  $\_$  ,  $\_$  ,

#### **1 ВВЕДЕНИЕ К РАБОЧЕЙ ПРОГРАММЕ ДИСЦИПЛИНЫ**

**1.1 Цель дисциплины:** Сформировать компетенции обучающегося в области современных информационных технологий и процессов цифровизации прикладных производственных платформ, методах промышленного и отраслевого применения компьютерных технологий и информационных систем для автоматизации и решения профильных задач.

#### **1.2 Задачи дисциплины:**

- Сформировать представление о развитии информационных технологий и тенденциях процесса цифровизации в производственной и организационной деятельности, дать представление о концепции цифровой экономической среды и информационных системах, как основы технологической платформы экономической деятельности.

- Познакомить с основными международными и локальными стандартами, регулирующими развитие информационного пространства и технологий, международными тенденциями в развитии сектора информационных технологий в области прикладных производственных процессов.

- Овладеть современными инструментами и средствами предоставления и использования услуг в виртуальном пространстве, сопровождения деловой активности и коммуникации в сети Интернет на базе облачных технологий и программных платформ цифрового офиса.

- Выработать навыки использования электронных коммуникационных средств в сети Интернет, программных средств представления информационных процессов предприятий и организаций, применения основных инструментов электронного офиса.

#### **1.3 Требования к предварительной подготовке обучающегося:**

Предварительная подготовка предполагает создание основы для формирования компетенций, указанных в п. 2, при изучении дисциплин:

Математика

#### **2 КОМПЕТЕНЦИИ ОБУЧАЮЩЕГОСЯ, ФОРМИРУЕМЫЕ В РЕЗУЛЬТАТЕ ОСВОЕНИЯ ДИСЦИПЛИНЫ**

#### **УК-1: Способен осуществлять поиск, критический анализ и синтез информации, применять системный подход для решения поставленных задач**

**Знать:** понятие информации, технологии и алгоритмы поиска информации в глобальных сетях, основные информационные технологии предприятий и организаций, принципы системного подхода, понятия организованности, цели, эффективности и оптимальности, прямую и обратную задачу исследования, этапы исследования системной проблематики.

**Уметь:** проводить исследование предметной области и выявлять проблематику, работать с основными функциями обработки данных, применять методы аналитического прогнозирования и предсказания, решать задачи системного характера методами компьютерного моделирования.

**Владеть:** основными средствами и инструментами интеллектуального поиска информации в глобальных сетях, системами управления банками знаний и базами данных, электронными средствами моделирования и обработки данных.

**УК-4: Способен осуществлять деловую коммуникацию в устной и письменной формах на государственном языке Российской Федерации и иностранном(ых) языке(ах)**

**Знать:** международные стандарты, регулирующие развитие ИТ, международные тенденции в развитии сектора информационных технологий и сети Интернет, базовый словарь международных аббревиатур и сокращений в области ИТ, концепцию цифровой экономической среды и средств предоставления услуг в виртуальном пространстве, сопровождения деловой активности и коммуникации в сети Интернет, архитектуру электронного офиса.

**Уметь:** реализовывать формальную логику процессов управления предприятием в электронном представлении, использовать средства управления электронными ресурсами в сети Интернет, подготавливать корпоративные презентации и электронный материал для размещения в сети Интернет.

**Владеть:** навыками использования электронных средств международных коммуникаций в сети Интернет, систем аудио и видео телеконференций, инструментов создания вебинаров и тематических веб-конференций, программных средств представления информационных процессов предприятий и организаций, распространенных приемов ведения делового планирования и электронной переписки, применения основных инструментов электронного офиса.

# **3 РЕЗУЛЬТАТЫ ОБУЧЕНИЯ ПО ДИСЦИПЛИНЕ**

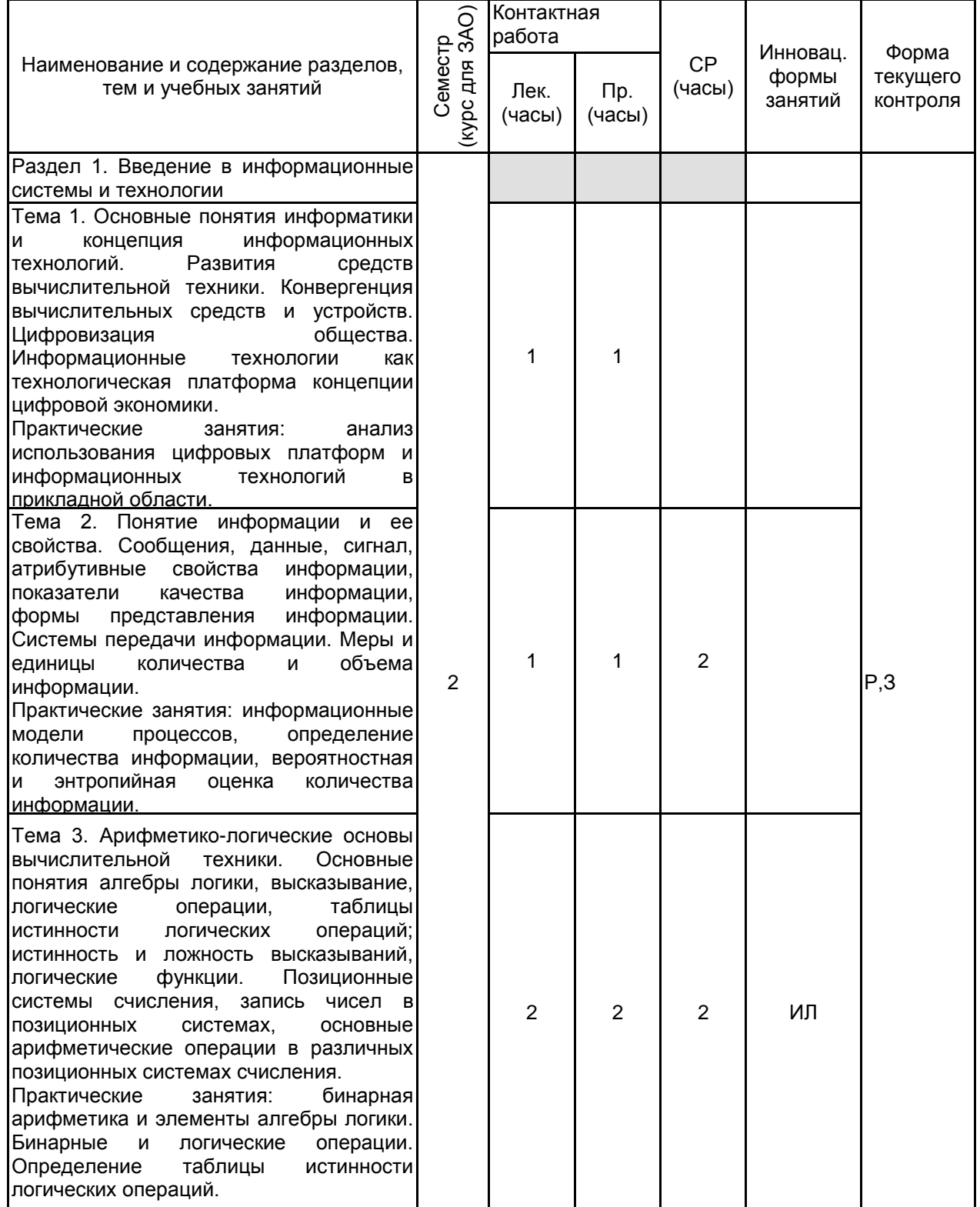

Тема 4. Представление данных в<br>информационных системах и информационных вычислительных машинах. Принципы<br>кодирования текстовой. числовой. кодирования графической, звуковой информации. Видео кодеки. Алгоритмы компрессии данных, контроля и исправления ошибок. Практические занятия: аналого -цифровое преобразование. Кодирование текста и<br>текстовые кодировки ASCII. Unicode. текстовые кодировки ASCII, Unicode. Компрессия данных, древовидные алгоритмы, словари.

Тема 5. Аппаратное обеспечение информационных систем и технологий. Основы архитектура вычислительных систем. Принципы работы вычислительной системы. Состав и назначение основных комплектующих персонального компьютера, характеристики. Центральный процессор. Системные шины. Слоты расширения. Запоминающие устройства: классификация, принцип работы, основные характеристики. Устройства ввода/вывода данных, их разновидности и основные характеристики. Конвергенция аппаратного обеспечения персональных компьютеров, планшетных ПК и портативных устройств (смартфоны).

Практические занятия: аппаратное обеспечение ПК, планшетного компьютера, смартфона. Исследование базовой программы -вывода BIOS, EFI. Дисковая разметка и файловые системы.

Тема 6. Введение в информационных сети. Локальные и глобальные инфокоммуникационные сети и системы. Сетевые технологии хранения и обработки данных. Аппаратное обеспечение вычислительных сетей. Принципы организации и основные топологии вычислительных сетей. Архитектура компьютерных сетей: RUNnet, РОКСОН, Интернет. Практические занятия: адресация в сети

Интернет. Разработка плана компьютерной сети (IPv4, IPv6).

Раздел 2. Программные средства реализации информационных процессов в прикладных офисных задачах

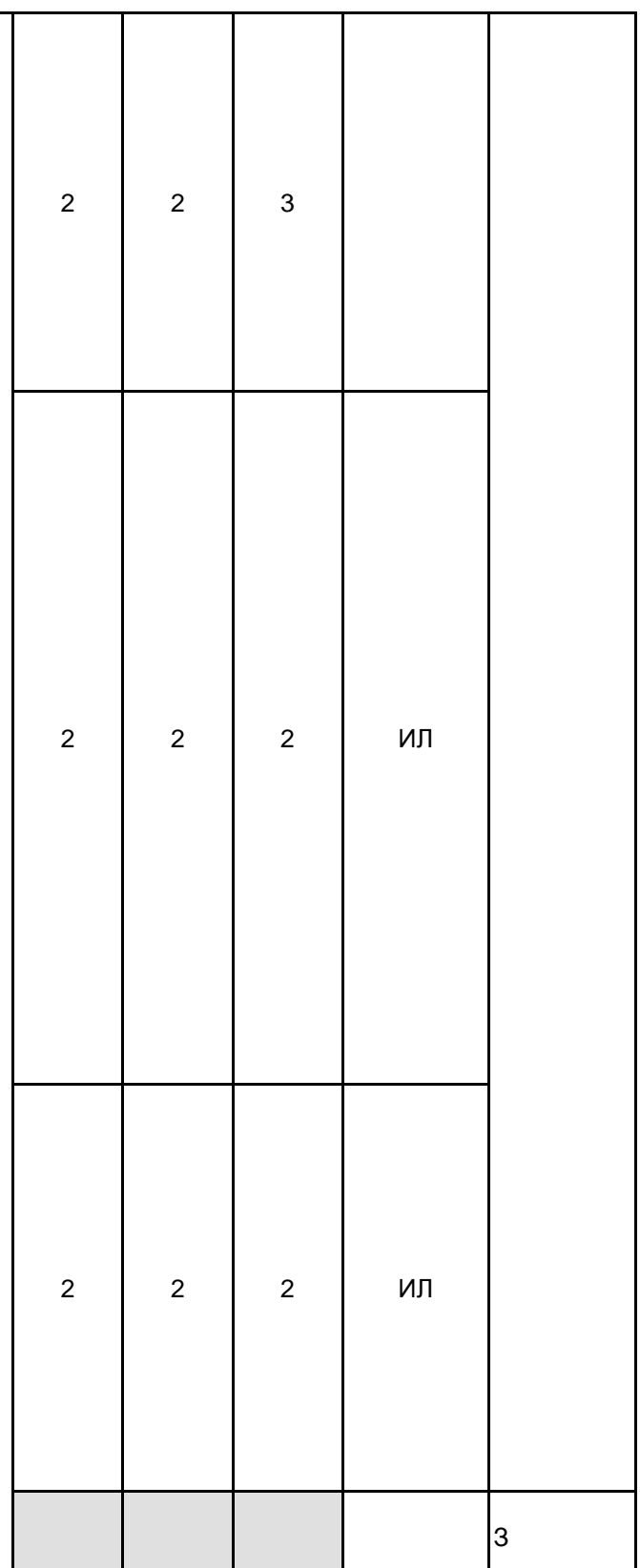

Тема 7. Основные понятия программного обеспечения информационного процесса. Программные продукты. Системное программное обеспечение.<br>Инструментальное программное Инструментальное<br>обеспечение. Пр обеспечение. Прикладное программное<br>обеспечение. Введение в архитектуру Введение в архитектуру операционной системы. Ядро ОС, системное окружение, пользовательская оболочка. Особенности архитектуры и функционирования семейства операционных систем Windows. Архитектура UNIX-подобных операционных систем (GNU /Linux, BSD, MAC OS). Операционные системы для мобильных (портативных) устройств. Android Open Source Project, Google Android .

Практические занятия: работа с гостевой операционной системой в среде виртуальной машины. Инсталляция, базовое конфигурирование.

Тема 8. Компьютерные инструменты, организации электронных текстовых документов в среде текстового процессора Microsoft Word 2010 -2019 и Office 365. Шаблонизация документов. Автоматические стили.<br>Создание и редактирование стилей. Создание и редактирование Многоуровневые списки. Набор математических формул. Защита<br>электронного документа. Создание электронного документа. макросов. Ссылки. Автоматическое создание оглавления. Автоматическая нумерация списков иллюстраций и таблиц. Перекрестные ссылки на объекты электронного документа. Создание списка литературы. Практические занятия: создание, оформление и форматирование текстовых документов в среде текстового процессора Microsoft Word версии 2010-2019 и Интернет -пакете Office 365.

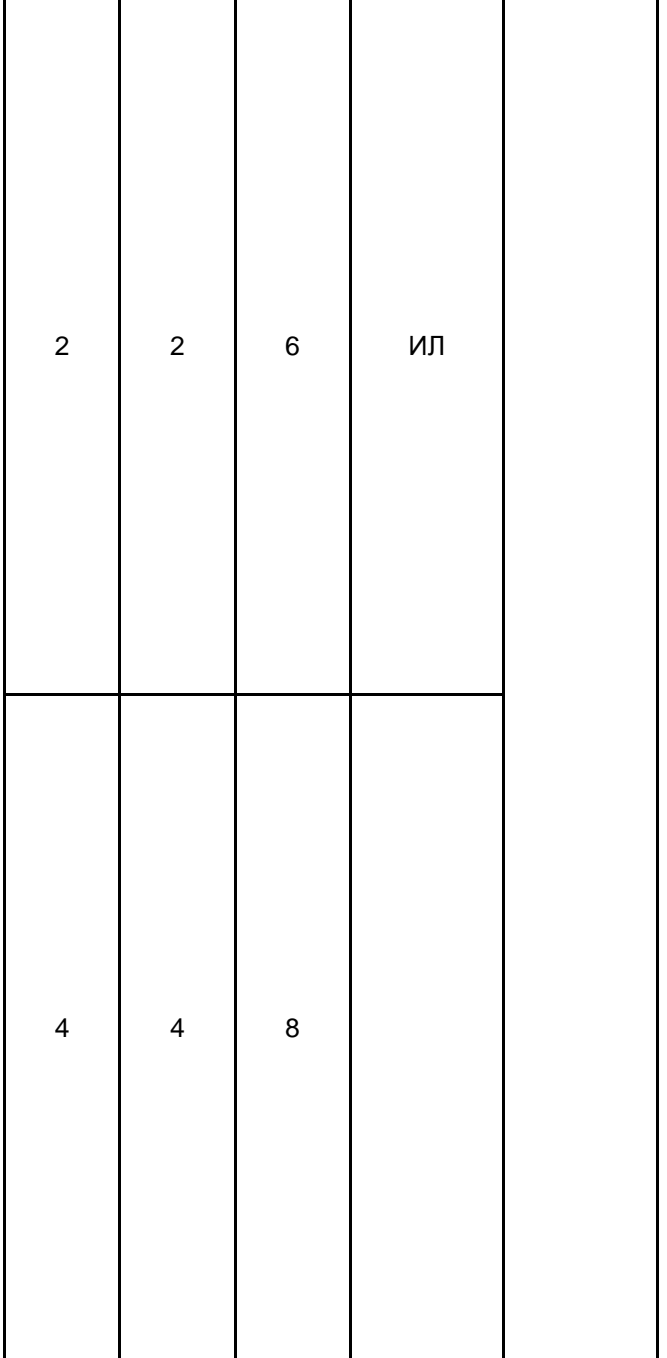

Тема 9. Инструменты табличного процессора для решения прикладных офисных задач. Введение в среду табличного процессора Microsoft Excel 2010 -2019 и Office 365. Математические операции над массивами и матрицами в табличном процессоре. Решение системы уравнений различными вычислительными методами. Вычисления в табличном процессоре с функциями условного выбора. Средства автоматической фильтрации. Инструменты для решения аналитических задач: анализ «что если». Инструменты для решения аналитических задач: «поиск решения». Инструменты табличного процессора для работы с диаграммами и графиками функций. Практические занятия: расчет инженерных и экономических задач в среде табличного процессора Microsoft Excel версии 2010 - 2019 и Интернет -пакете Office 365. Тема 10. Инструменты и системы управления базами данных в прикладных задачах цифрового офиса. Среда СУБД Microsoft Access 2010 -2019. Архитектура баз данных. Основные понятия систем управления базами данных. Модели данных.<br>Информационная модель объекта. Информационная Основные понятия реляционных баз данных. Объекты баз данных. Основные операции с данными в СУБД. Практические занятия: создание, оптимизация и поддержка реляционных баз данных в СУБД Microsoft Access версии 2010 -2019. Тема 11. Средства инструменты обработки графических и мультимедиа данных. Технологии обработки графической информации. Графические редакторы,<br>способы представления и хранения представления и хранения графической информации, форматы графических файлов. Создание мультимедийных презентаций. Введение в среду редактора Microsoft PowerPoint 2010 - 2019 и Office 365. Инструменты Adobe Acrobat для создания и сопровождения электронных презентаций. Практические занятия: создание, оформление и презентация демонстрационного материала в среде редактора Microsoft PowerPoint версии 2010 -2019 и Интернет -пакете Office 365. Инструменты коллективной работы над презентациями.

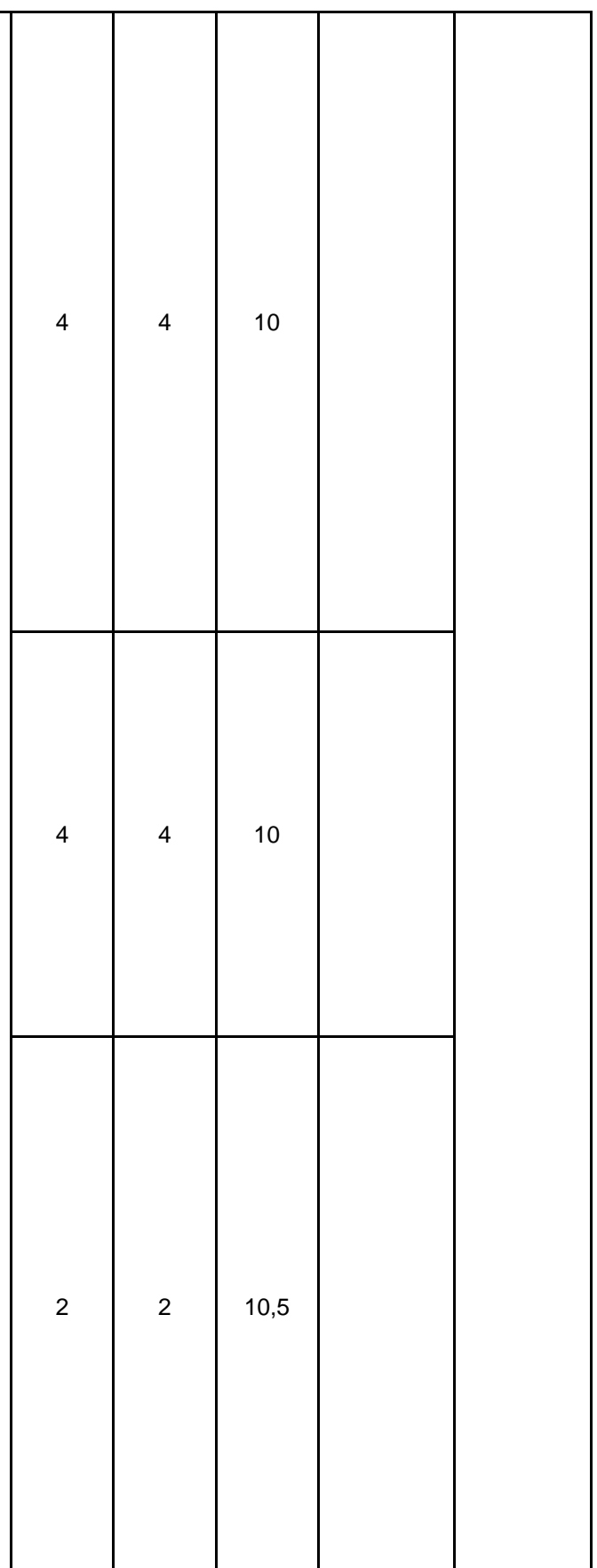

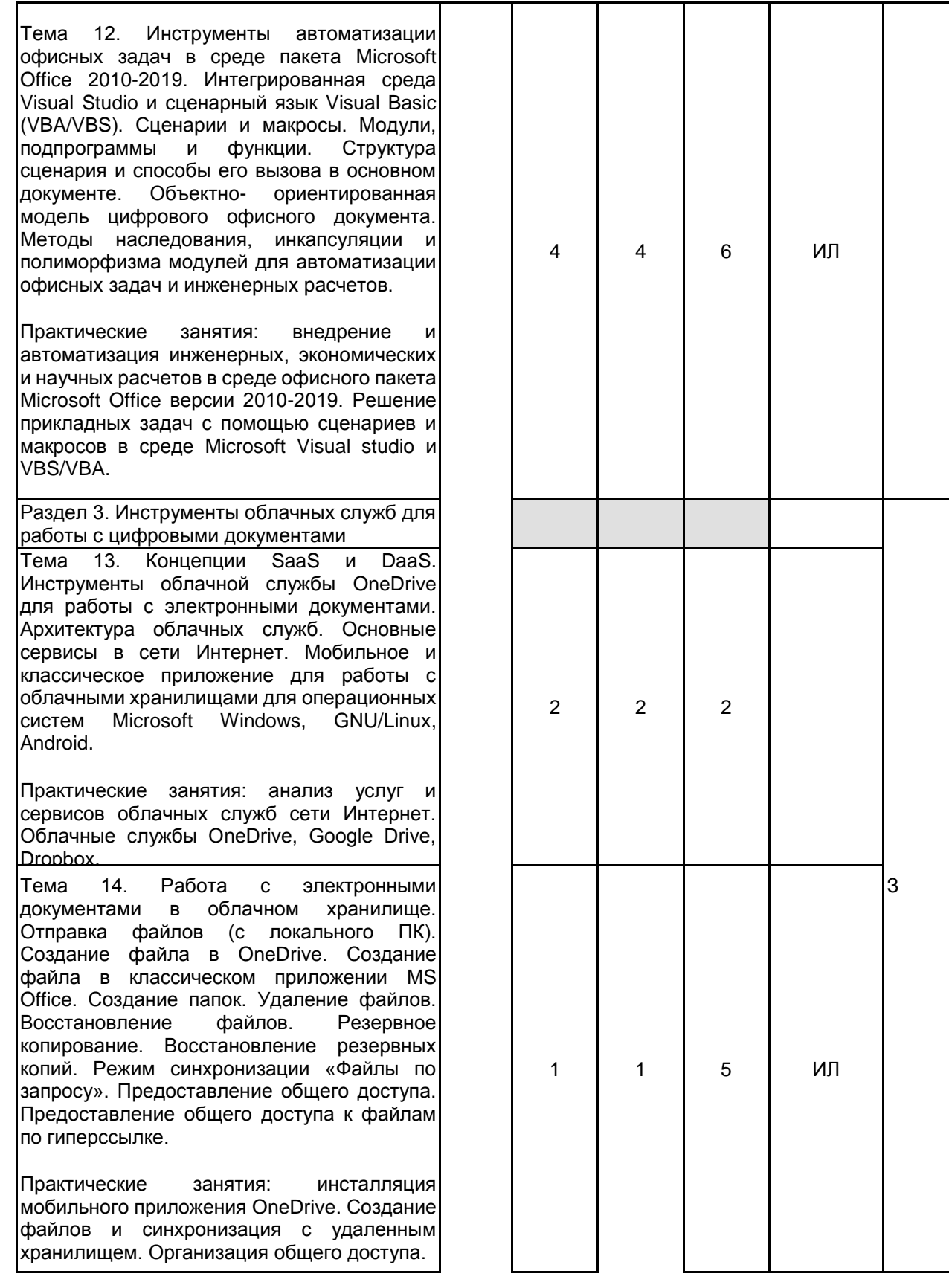

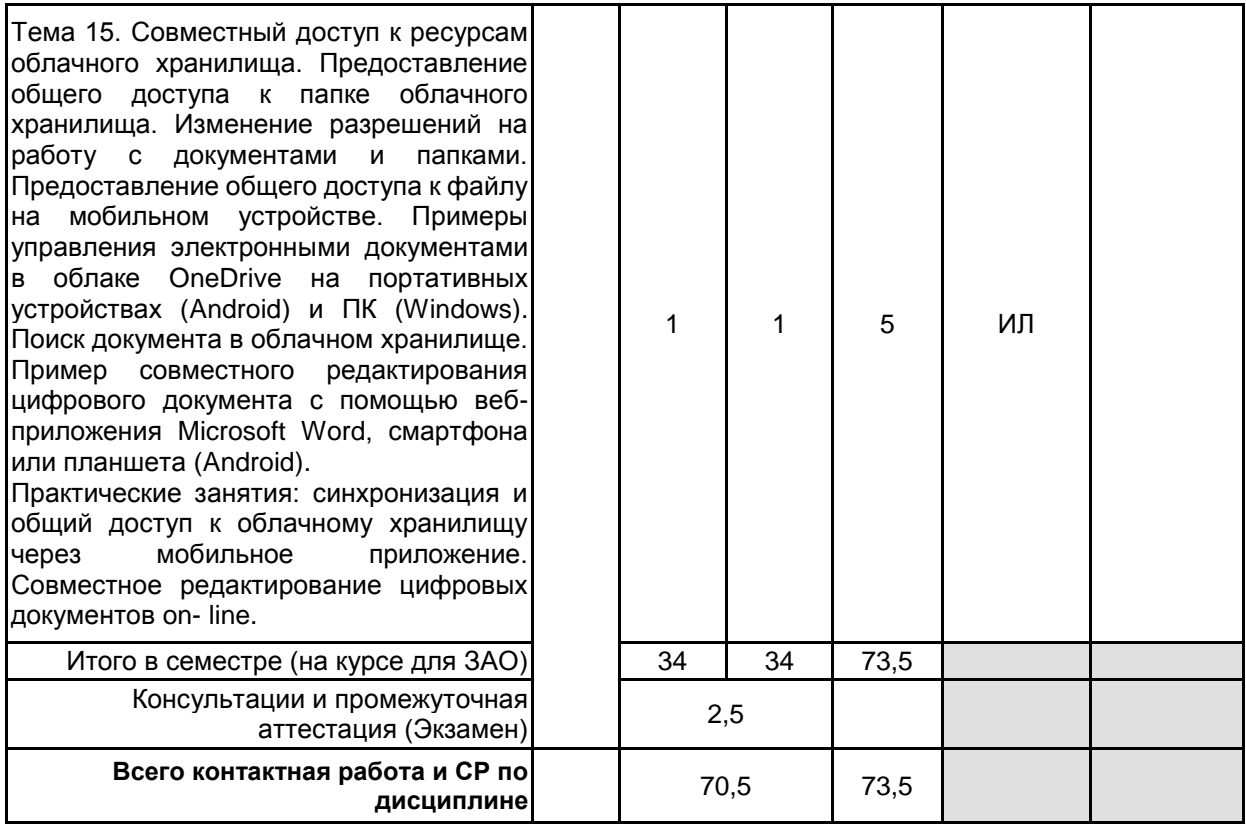

## **4 КУРСОВОЕ ПРОЕКТИРОВАНИЕ**

Курсовое проектирование учебным планом не предусмотрено

# **5. ФОНД ОЦЕНОЧНЫХ СРЕДСТВ ДЛЯ ПРОВЕДЕНИЯ ПРОМЕЖУТОЧНОЙ АТТЕСТАЦИИ**

#### **5.1 Описание показателей, критериев и системы оценивания результатов обучения 5.1.1 Показатели оценивания**

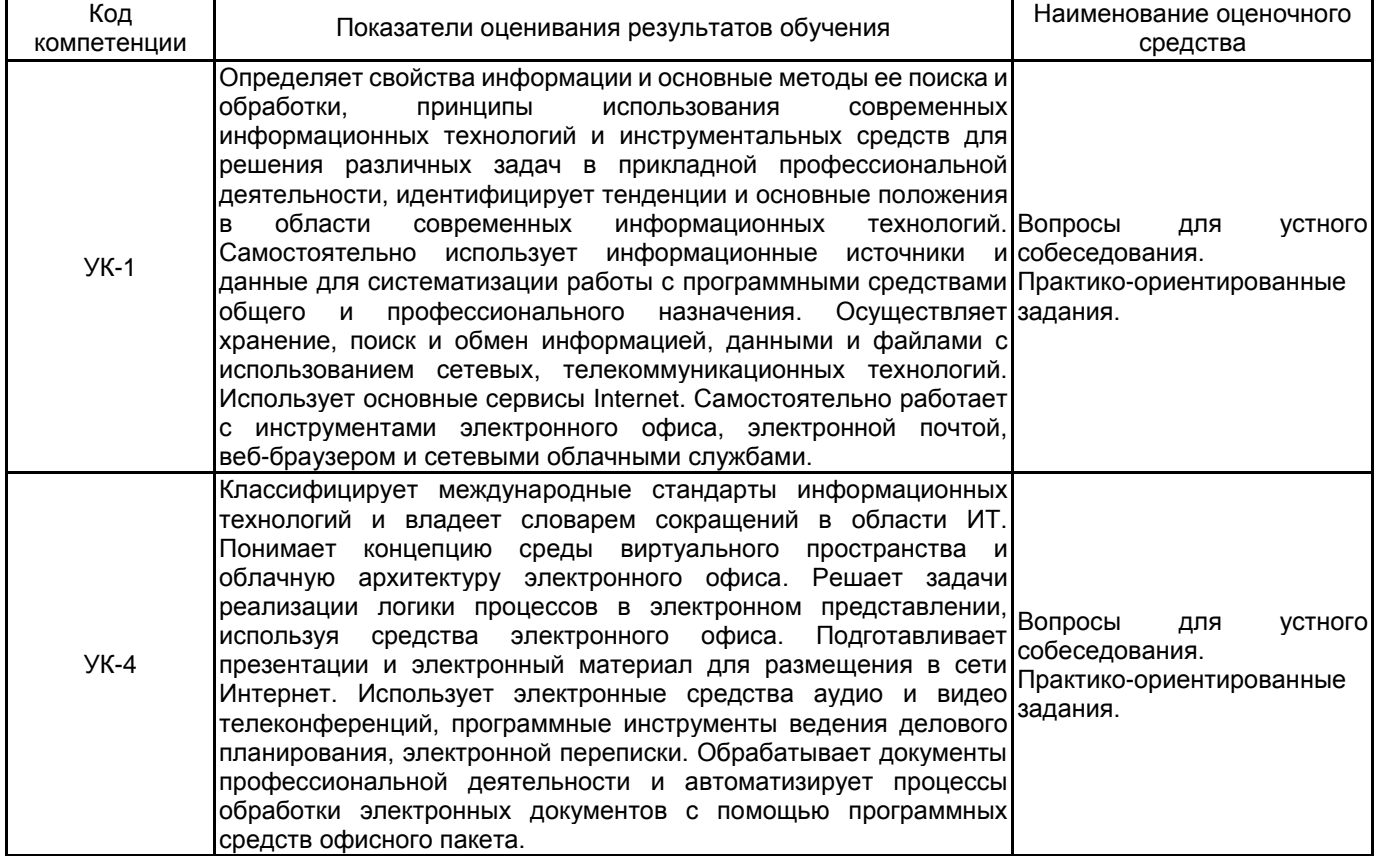

#### 5.1.2 Система и критерии оценивания

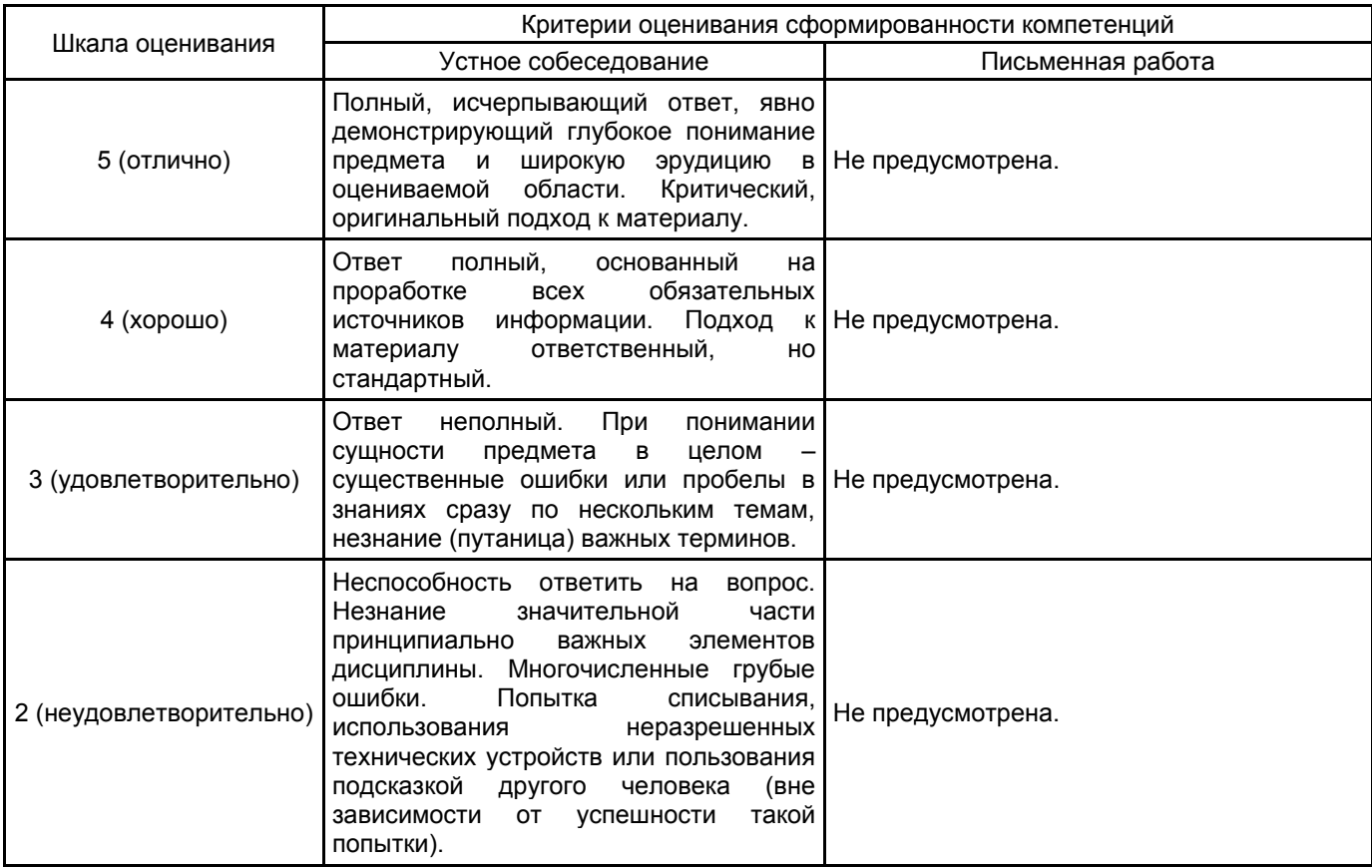

# 5.2 Типовые контрольные задания или иные материалы, необходимые для оценки знаний, умений,<br>навыков и (или) опыта деятельности<br>5.2.1 Перечень контрольных вопросов

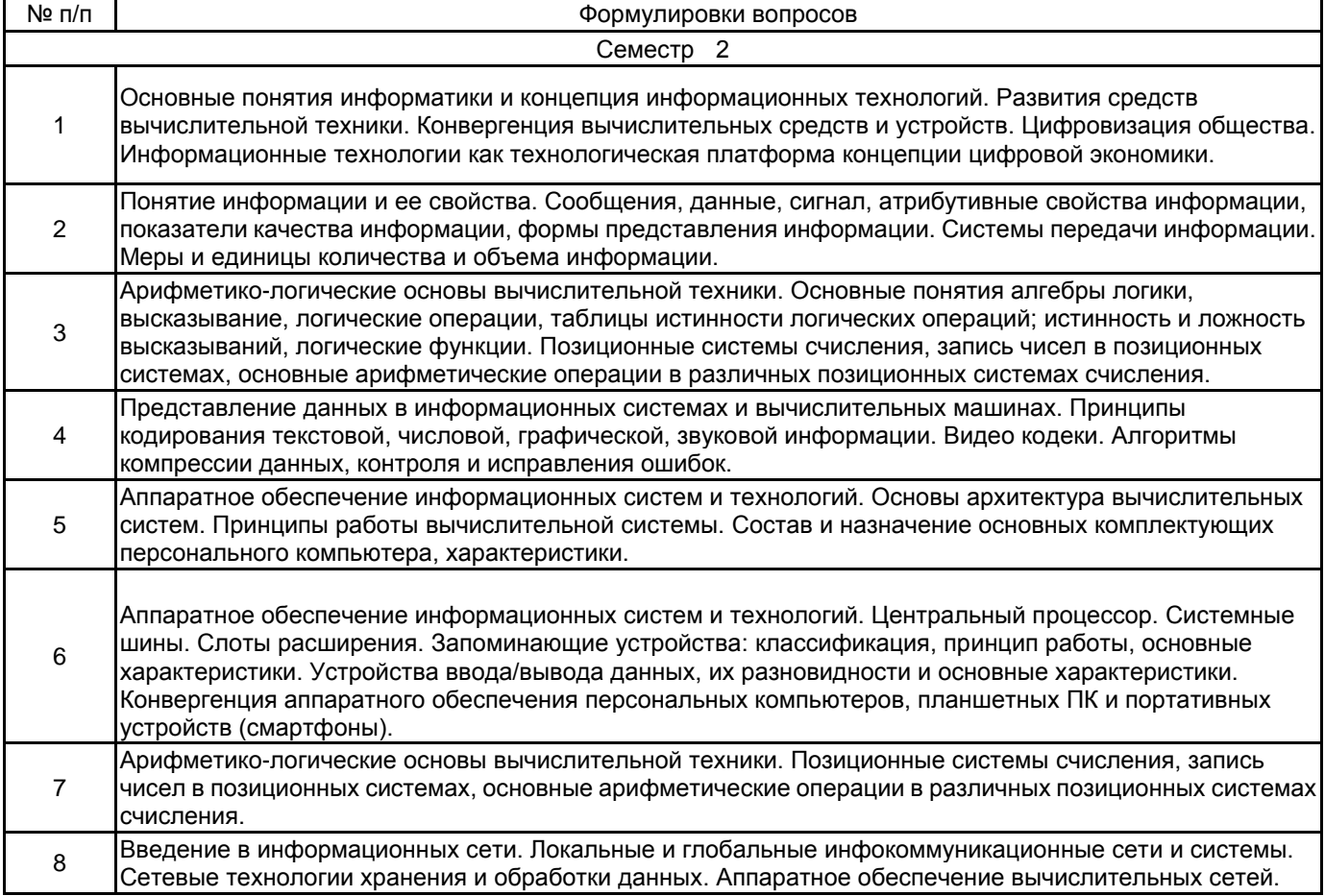

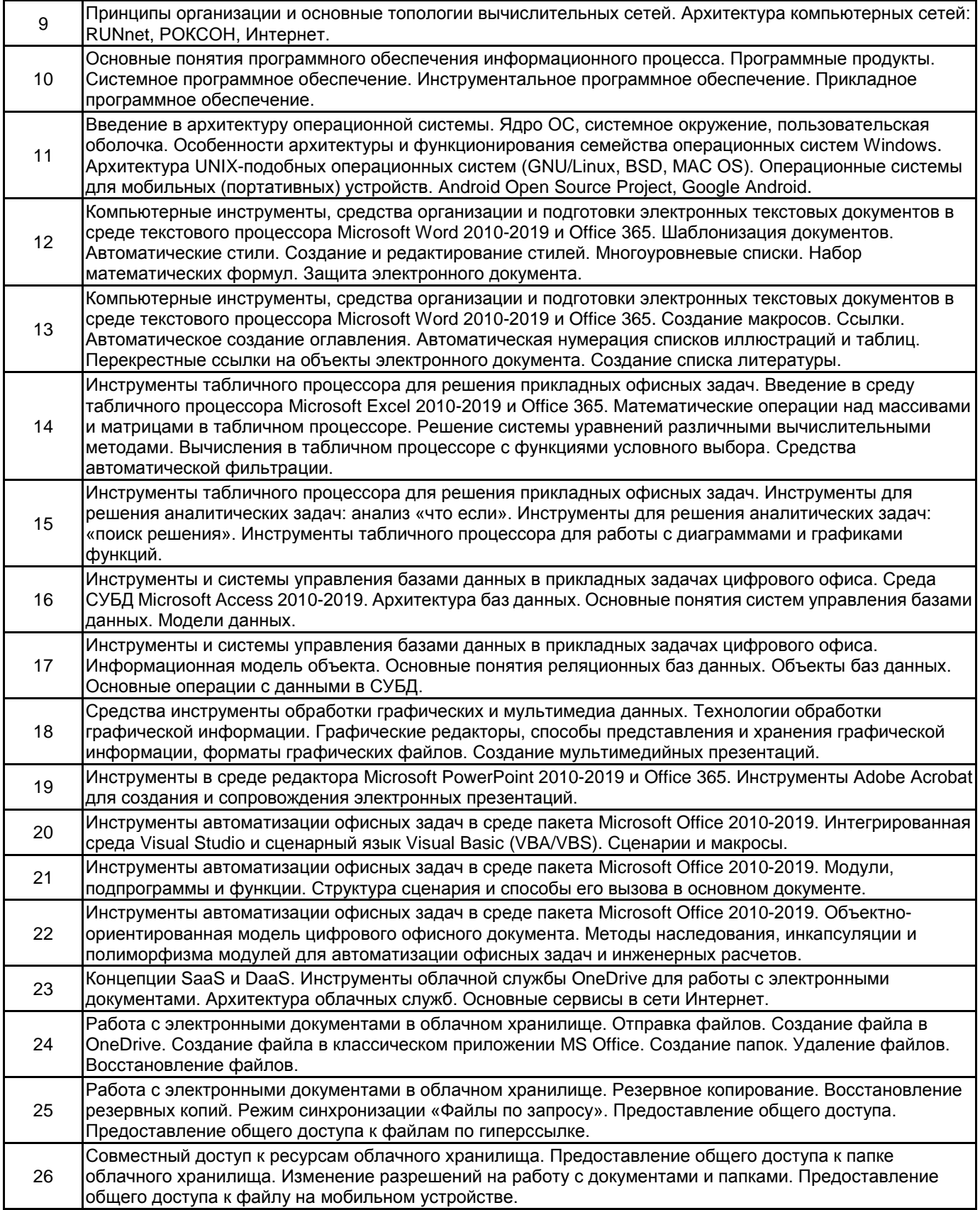

#### **5.2.2 Типовые тестовые задания**

Не предусмотрено

#### **5.2.3 Типовые практико-ориентированные задания (задачи, кейсы)**

- Решить арифметическую задачу с бинарными операндами в различной форме представления результата вычислений: BIN, OCT, HEX, DEC. Выполнить проверку результата вычислений.

- Решить логическую задачу с бинарными операндами. Построить таблицу истинности для логической операции (по вариантам).

- Определить тип данных и форму представления для заданного числа (целого, вещественного).

- Создать иерархию стилей форматирования текстового документа в среде текстового процессора (Microsoft Word версии 2010-2019).

- Создать новый стиль многоуровневого списка в среде текстового процессора.

- Вставить математическую формул и создать перекрестную ссылку на данный объект.

- Включить защиту электронного текстового документа в среде текстового процессора.

- Создать макрос автоматизации оформления (форматирования) текста в среде текстового процессора (по вариантам).

- Выполнить автоматическое создание оглавления в текстовом документе.

- Создать автоматические списки нумерации иллюстраций и таблиц в текстовом документе.

- Создать систему перекрестных ссылок на объекты (таблица, рисунок, формула) электронного текстового документа.

- Добавить в текстовый документ список литературы, основанный на стиле оформления библиографического списка "ГОСТ 7.0.5 2008".

- Выполнить математические операции (по вариантам) над массивами и матрицами в табличном процессоре (Microsoft Excel версии 2010-2019).

- Решить систему уравнений с помощью инструментов табличного процессора.

- Выполнить вычисления (по вариантам) используя функции условного выбора: ЕСЛИ(), СУММЕСЛИ(), СЧЕТЕСЛИ().

- Создать автоматический фильтр в книге табличного процессора.

- Построить график функции (по варианту) и отобразить линию тренда с помощью инструментов табличного процессора.

- Построить гистограмму и выполнить обработку набора случайно сгенерированных величин (по варианту).

- Создать таблицы базы данных и выполнить объединение заданных полей по ключевому признаку.

- Создать запрос к базе данных с учетом заданных условий (по вариантам).

- Разработать сценарий автоматизации инженерных вычислений (по вариантам) в среде Microsoft Visual Studio (VBA/VBS).

- Выполнить резервное копирование файлов в среде облачного хранилища (Microsoft OneDrive).

- Выполнить восстановление резервных копий и синхронизировать удаленное и локальное хранилище.

- Выполнить конфигурирование режима синхронизации «Файлы по запросу» в среде клиента облачного хранилища OneDrive.

- Предоставить общий доступ к файлам и папкам для заданных пользователей в среде облачного хранилища OneDrive для мобильного приложения.

#### **5.3 Методические материалы, определяющие процедуры оценивания знаний, умений, владений (навыков и (или) практического опыта деятельности)**

#### **5.3.1 Условия допуска обучающегося к промежуточной аттестации и порядок ликвидации академической задолженности**

Проведение промежуточной аттестации регламентировано локальным нормативным актом СПбГУПТД «Положение о проведении текущего контроля успеваемости и промежуточной аттестации обучающихся»

#### **5.3.2 Форма проведения промежуточной аттестации по дисциплине**

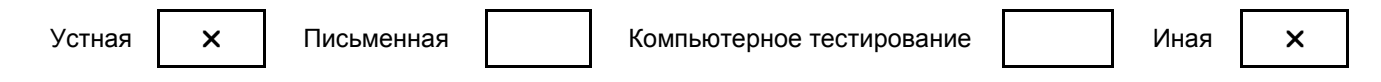

#### **5.3.3 Особенности проведения промежуточной аттестации по дисциплине**

Время на подготовку ответа экзаменационного билета составляет 30 минут.

Время на выполнение практического задания экзаменационного билета с применением вычислительной техники составляет 20 минут.

При проведении экзамена не разрешается пользоваться учебными материалами.

Экзамен проводится в компьютерном классе.

#### **6. УЧЕБНО-МЕТОДИЧЕСКОЕ И ИНФОРМАЦИОННОЕ ОБЕСПЕЧЕНИЕ ДИСЦИПЛИНЫ**

#### **6.1 Учебная литература**

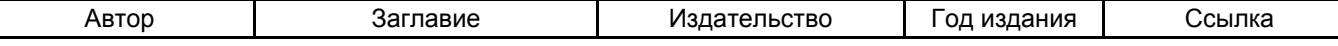

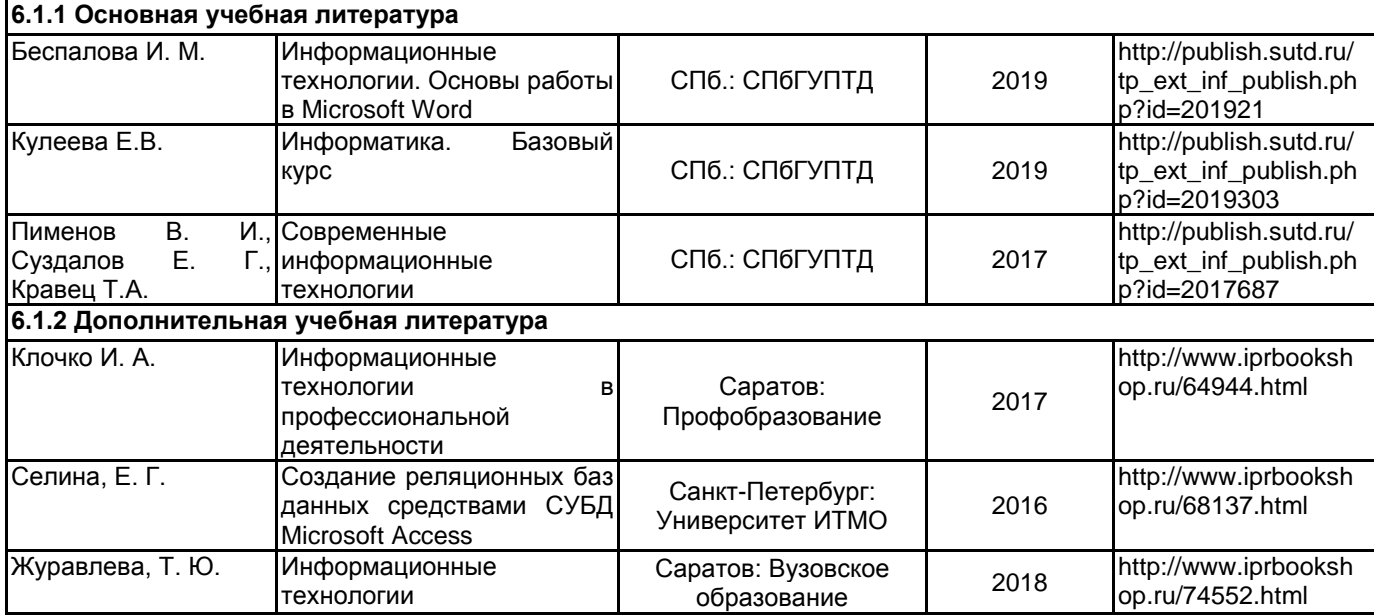

#### **6.2 Перечень профессиональных баз данных и информационно-справочных систем**

Электронно-библиотечная система IPRbooks [Электронный ресурс]. URL: http://www.iprbookshop.ru/ Электронная библиотека учебных изданий СПбГУПТД [Электронный ресурс]. URL: http://publish.sutd.ru/ Информационная система «Единое окно доступа к образовательным ресурсам» [Электронный ресурс]. URL: http://window.edu.ru/

Информационная справочная система «Электронный центр справки и обучения Microsoft Office» [Электронный ресурс]. URL: https://support.office.com/ru-RU)

#### **6.3 Перечень лицензионного и свободно распространяемого программного обеспечения**

Microsoft Windows MicrosoftOfficeProfessional NetOp School 6 Microsoft Visual Studio Code Microsoft Visual Studio Community Notepad++

#### **6.4 Описание материально-технической базы, необходимой для осуществления образовательного процесса по дисциплине**

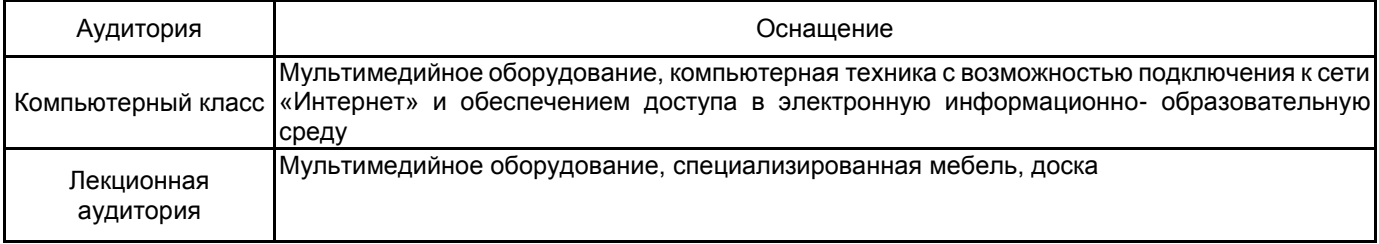